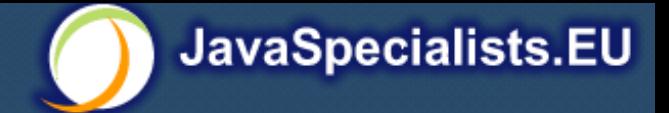

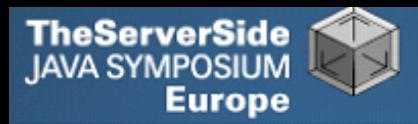

# The Secrets of Concurrency

## **Dr Heinz M. Kabutz**

The Java Specialists' Newsletter http://www.javaspecialists.eu

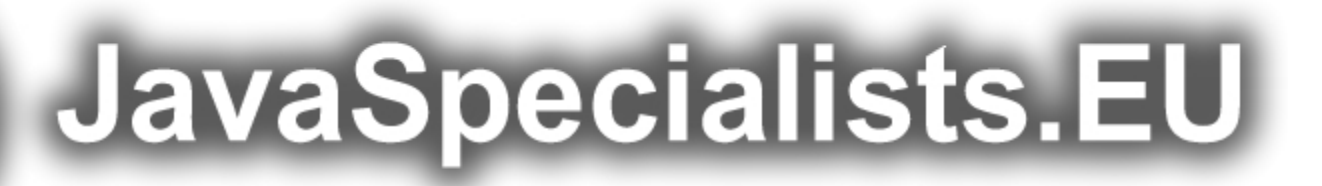

© 2007 Heinz Max Kabutz – All Rights Reserved

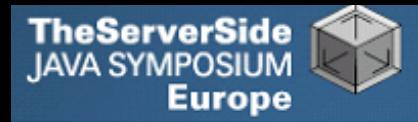

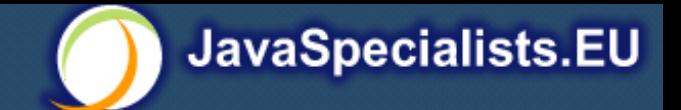

## The Secrets of Concurrency

**Make those multi-cores earn their keep ...**

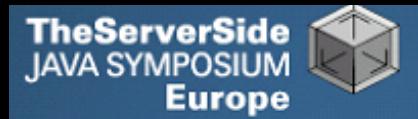

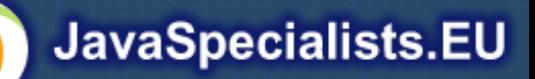

## Background

- **Dr Heinz M. Kabutz**
	- **German South African living in Europe**
	- **The Java Specialists' Newsletter**
		- **30 000 readers in 113 countries**
	- **Actively coding Java**
	- **Teaching Java courses to companies:**
		- **Java Patterns Course**
		- **Java 5 Delta Course**
		- **http://www.javaspecialists.eu/courses**
	- **Java Champion**

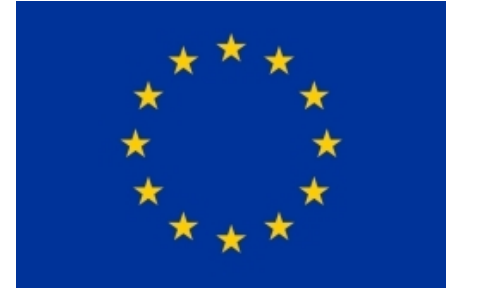

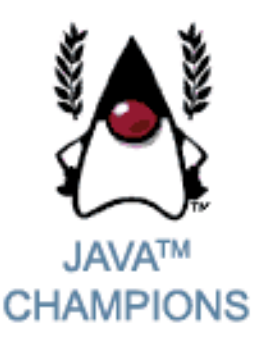

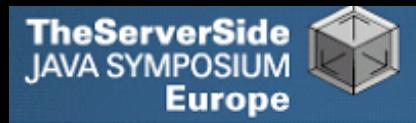

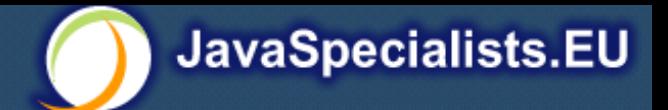

## Conference Fatigue

#### **Time for confession**

- **I struggle to concentrate listening to presentations**
- **Usually too difficult for me to understand**
- **Transition from basic to advanced happens too quickly**

#### **Lots of APIs, XML, Java demos that no one can read**

• **<demo usefulness="0">Hey, let's use a font size of 10! Don't you love this demo? I know you cannot read this, but showing off all this XML makes me feel so so clever <smiley /></demo>**

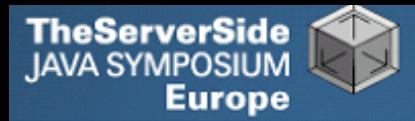

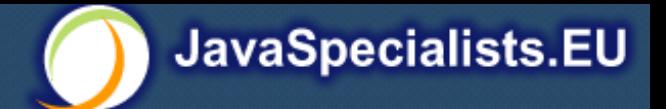

### Structure of Talk

#### **The Laws of Concurrency**

- **Law 1: The Law of the Ritalin Child**
- **Law 2: The Law of the Distracted Spearfisherman**
- **Law 3: The Law of the Overstocked Haberdashery**
- **Law 4: The Law of South African Crime**
- **Law 5: The Law of the Leaked Memo**
- **Law 6: The Law of the Corrupt Politician**
- **Law 7: The Law of the Micromanager**
- **Law 8: The Law of Greek Driving**
- **Law 9: The Law of Sudden Riches**
- **Law 10: The Law of the Uneaten Spinach**

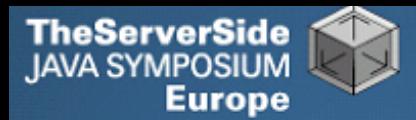

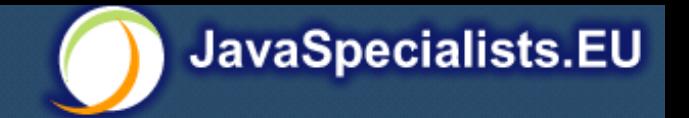

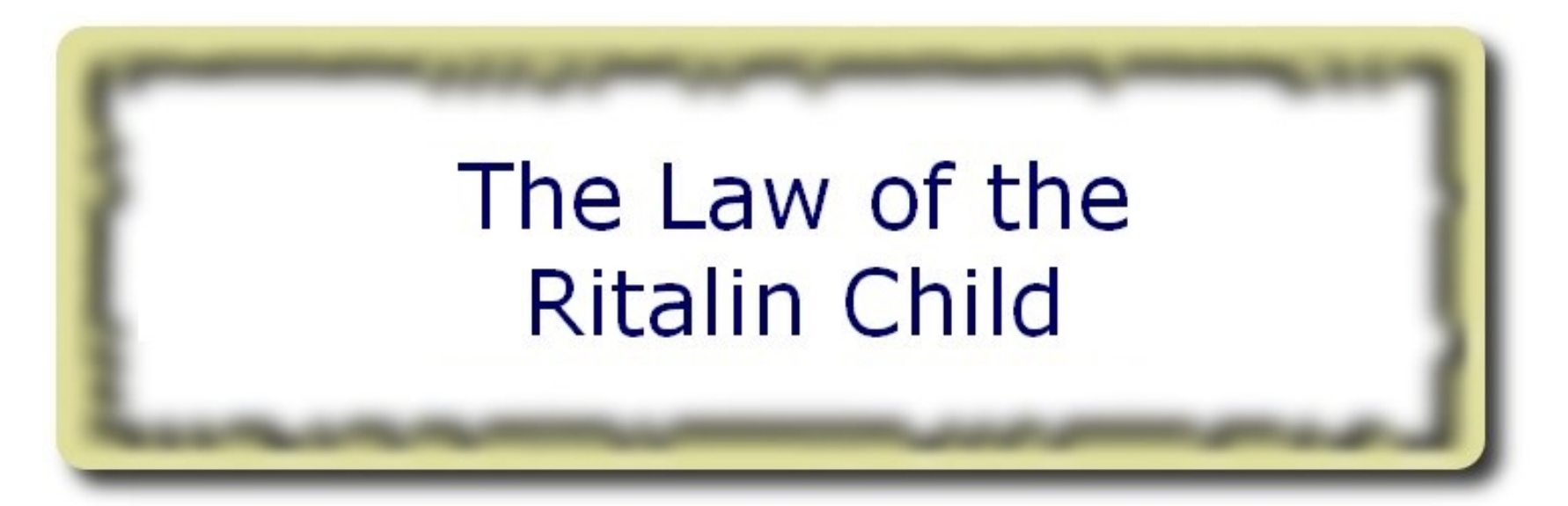

#### **Instead of suppressing interruptions, deal with the cause.**

\* Ritalin: A drug commonly prescribed to deal with naughty children.

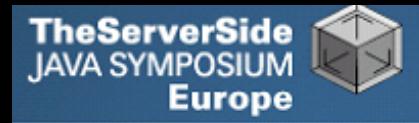

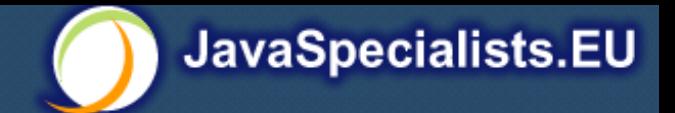

## Law 1: The Law of the Ritalin Child

#### **Have you ever seen code like this?**

```
try {
   Thread.sleep(1000);
} catch(InterruptedException ex) {
   // this won't happen here
 }
```
#### **We will answer the following questions:**

- **What does InterruptedException mean?**
- **How should we handle it?**

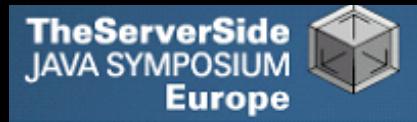

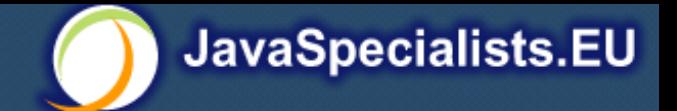

## Shutting Down Threads

#### **Retrenchments**

• **Get rid of dead wood first!**

#### **Shutdown threads when they are inactive**

- **Thread.sleep()**
- **BlockingQueue.get()**
- **Semaphore.acquire()**
- **wait()**
- **join()**

#### Law 1: The Law of the Ritalin Child

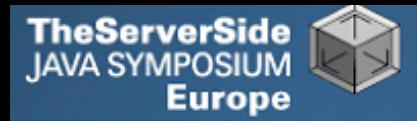

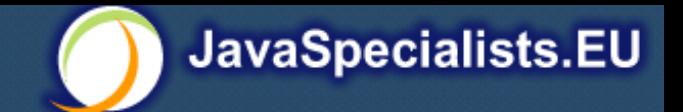

### Thread "interrupted" Status

#### **• Thread "interrupted" == true**

- **At next blocking code, InterruptedException is thrown**
- **isInterrupted() returns** true

#### **You can set "interrupted" status to** true

**someThread.interrupt();**

#### **"interrupted" is set to** false **when**

- InterruptedException **is thrown**
- **Thread.interrupted() is called**
	- **Beware of side effect!**

#### Law 1: The Law of the Ritalin Child

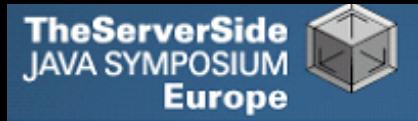

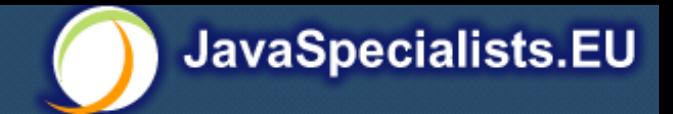

## How to Handle InterruptedException

- **Option 1: Simply re-throw** InterruptedException
	- **Approach used by** java.util.concurrency
	- **Not always possible if we are overriding a method**

#### **Option 2: Catch it and return**

• **Our current "interrupted" state should be set to** true

```
while (!Thread.currentThread().isInterrupted()) {
  // do something
```
**try {**

**TimeUnit.SECONDS.sleep(1000);**

**} catch (InterruptedException e) {** *Thread.currentThread().interrupt();* **break;**

```
}
```

```
} Law 1: The Law of the Ritalin Child
```
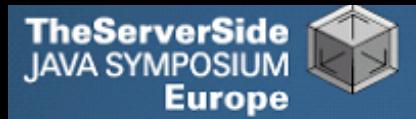

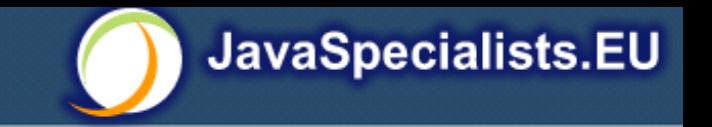

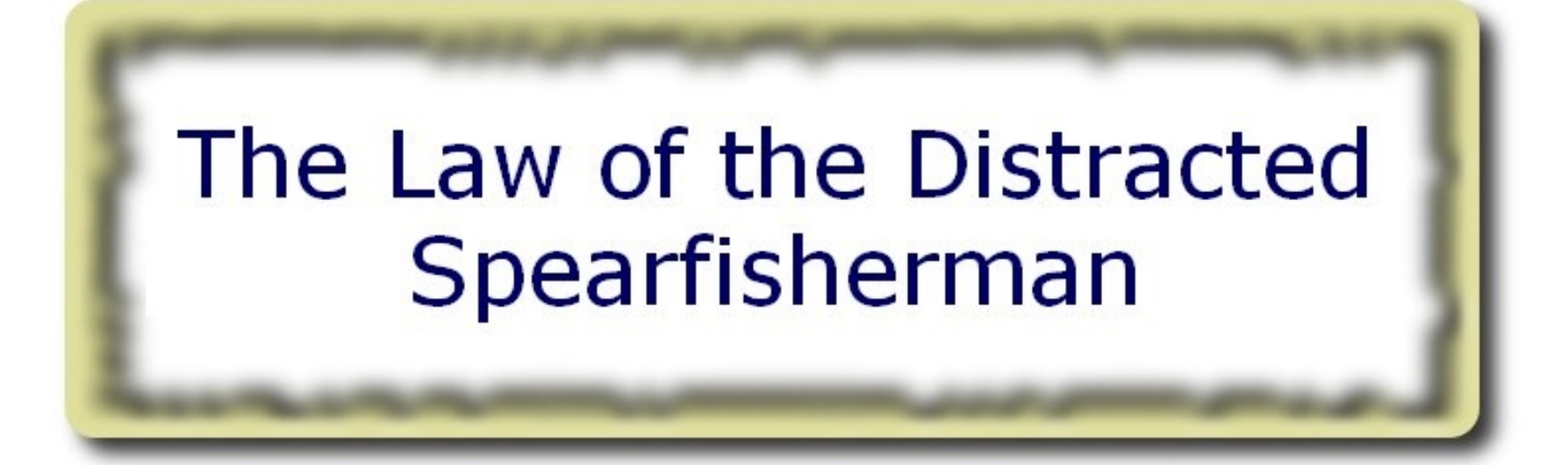

#### **Focus on one thread at a time. The school of threads will blind you.**

\* The best defense for a fish is to swim next to a bigger, better fish.

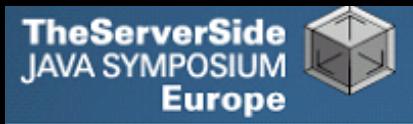

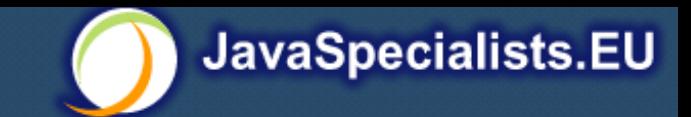

## Law 2: The Law of the Distracted Spearfisherman

- **You must understand what every thread is doing in your system**
	- **Good reason to have fewer threads!**
- **Don't jump from thread to thread, hoping to find problems**

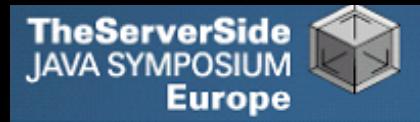

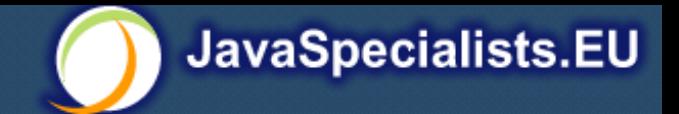

## Causing Thread Dumps

- **The jstack tool dumps threads of process**
	- **Similar to CTRL+Break (Windows) or CTRL+\ (Unix)**

#### **For thread dump JSP page**

- **http://www.javaspecialists.eu/archive/Issue132.html**
- **Sorted threads allow you to diff between calls**

#### 13 Law 2: The Law of the Distracted Spearfisherman

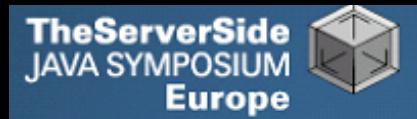

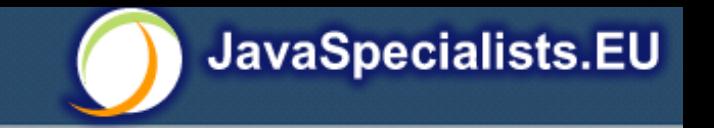

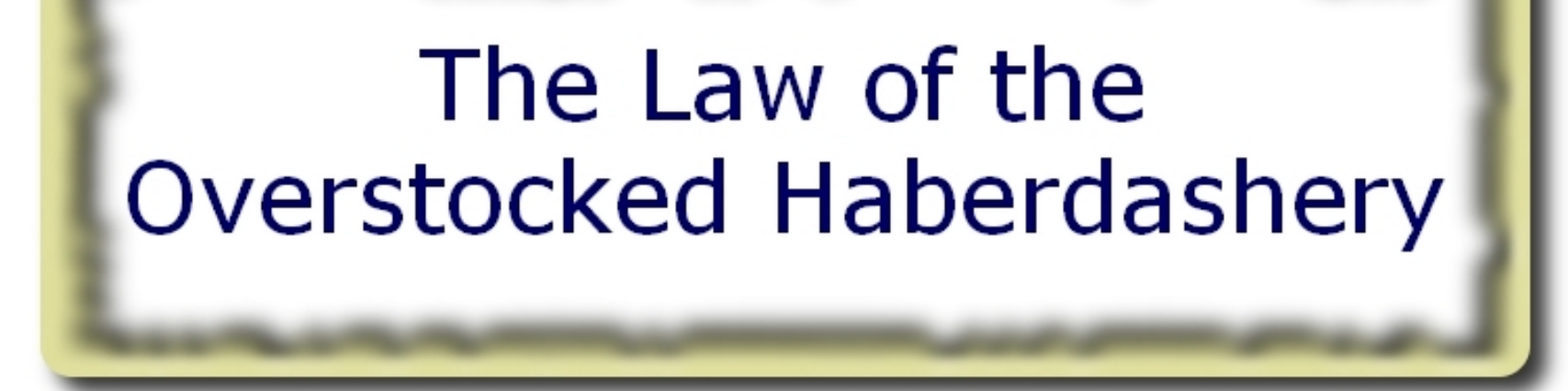

#### **Having too many threads is bad for your application. Performance will degrade and debugging will become difficult.**

\* Haberdasher: A shop selling sewing wares, e.g. threads and needles.

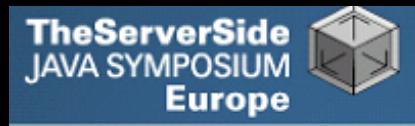

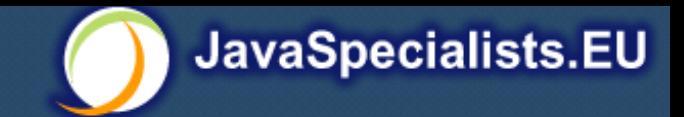

- **Story: Client-side library running on server**
- **We will answer the following questions:**
	- **How many threads can you create?**
	- **What is the limiting factor?**
	- **How can we create more threads?**

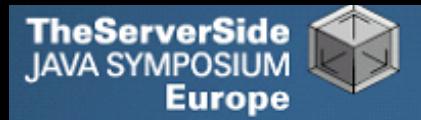

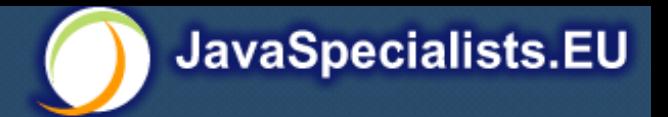

## JRE Dies with Internal Error

```
Exception in thread "main" java.lang.OutOfMemoryError: unable 
  to create new native thread
```
- at java.lang.Thread.start0(Native Method)
- at java.lang.Thread.start(Thread.java:597)
- at ThreadCreationTest\$1.<init>(ThreadCreationTest.java:8)
- at ThreadCreationTest.main(ThreadCreationTest.java:7)
- #
- # An unexpected error has been detected by Java Runtime Environment:
- #
- # Internal Error (455843455054494F4E530E4350500134) #
- # Java VM: Java HotSpot(TM) Client VM (1.6.0 01-b06 mixed mode, sharing)
- # An error report file with more information is saved as hs\_err\_pid22142.log

#

Aborted (core dumped)

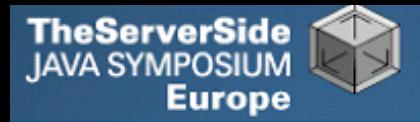

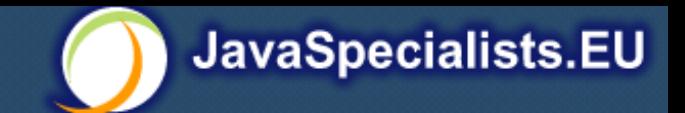

## How to Create More Threads?

**We created about 9000 threads**

#### **Reduce stack size**

- **java –Xss48k ThreadCreationTest**
	- **32284 threads**
	- **Had to kill with -9**
- **My first computer had 48k total memory**
	- **Imagine 32000 ZX Spectrums connected as one computer!**
- **Can cause other problems**
	- **See The Law of the Distracted Spearfisherman**

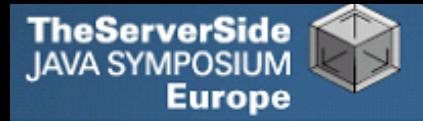

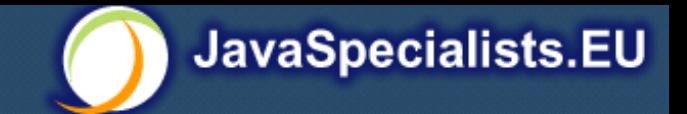

## How Many Threads is Healthy?

- **Additional threads should improve performance**
- **Not too many active threads**
	- **4 20 active per core**
- **Inactive threads**
	- **Number is architecture specific**
		- **But 9000 per core is way too much**
	- **Consume memory**
	- **Can cause sudden death of the JVM**
- **Azul Systems (http://www.azulsystems.com)**
	- **Build systems with 768 cores and 768GB memory**
	- **Can have thousands of active threads**

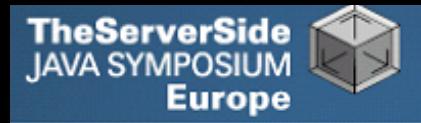

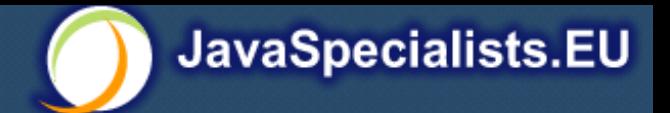

## Traffic Calming

- **Thread pooling good way to control number**
- **Use new ExecutorService**
	- **Fixed Thread Pool**
- **For lots of small tasks, thread pools can be faster**
	- **Not main consideration**

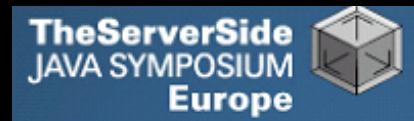

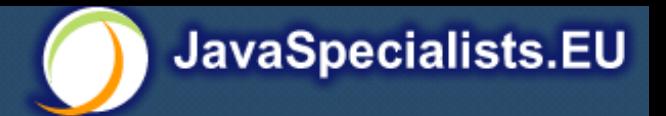

```
import java.util.concurrent.*;
```

```
public class ThreadConstructTest {
   private static final int NUMBER_OF_THREADS = 100 * 1000;
   public void noThreadPool() throws InterruptedException {
    for (int i = 0; i < NUMBER OF THREADS; i++) {
       semaphore.acquire();
       new Thread(job).start();
     }
     // wait for all jobs to finish
     semaphore.acquire(10);
    semaphore.release(10);
   }
   private Semaphore semaphore = new Semaphore(10);
   private final Runnable job = new Runnable() {
     public void run() {
      semaphore.release();
     }
   };
```
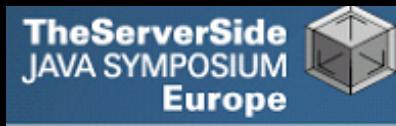

 **}**

**}**

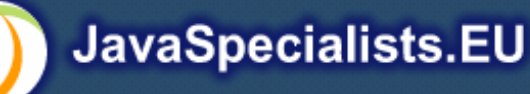

```
 public void fixedThreadPool() throws InterruptedException {
   ExecutorService pool = Executors.newFixedThreadPool(12);
  for (int i = 0; i < NUMBER OF THREADS; i++) {
     semaphore.acquire();
     pool.submit(job);
   }
   semaphore.acquire(10); semaphore.release(10);
   pool.shutdown();
 }
                                                       16004
                                                        842
```
 **public static void main(String[] args) throws Exception { ThreadConstructTest test = new ThreadConstructTest();**

```
 long time = System.currentTimeMillis();
 test.noThreadPool();
 System.out.println(System.currentTimeMillis() - time);
```

```
 time = System.currentTimeMillis();
 test.fixedThreadPool();
 System.out.println(System.currentTimeMillis() - time);
```
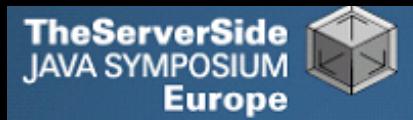

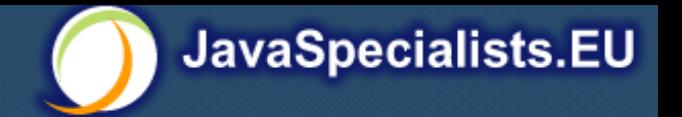

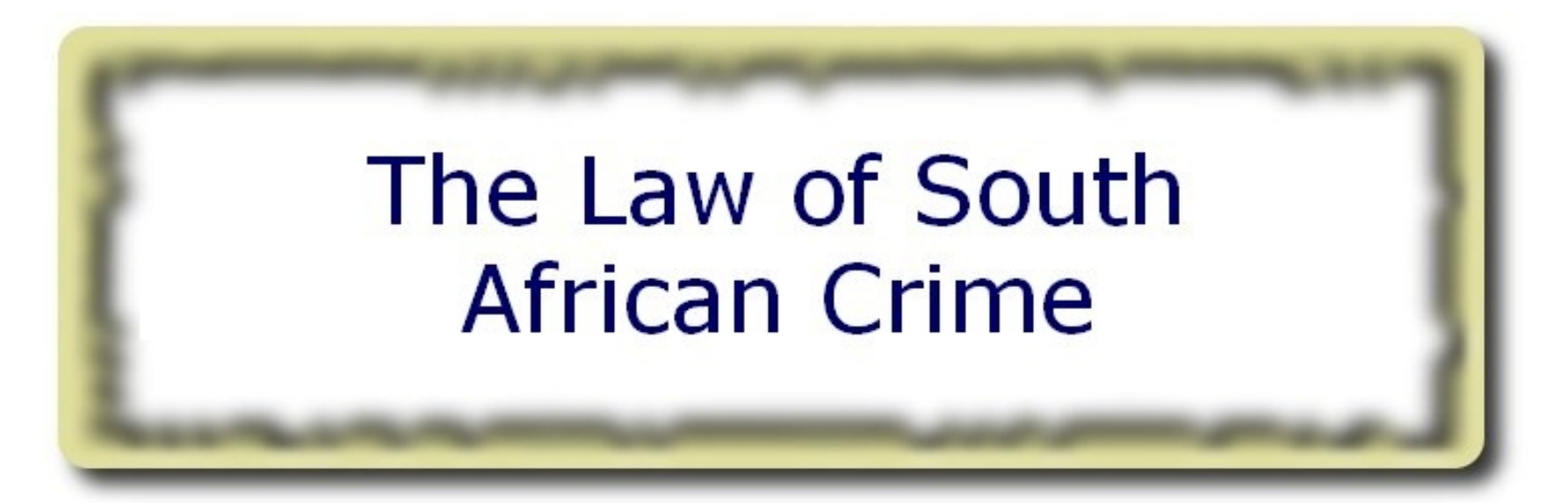

#### **You might miss important information if you try to be too clever.**

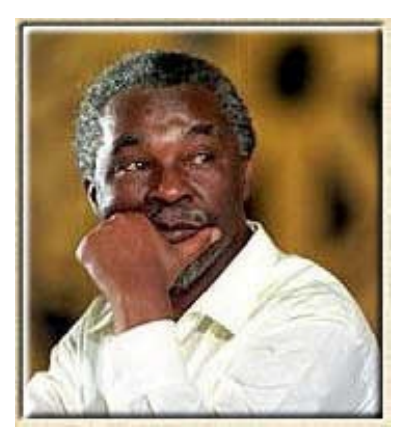

\* "Crime is a perception"

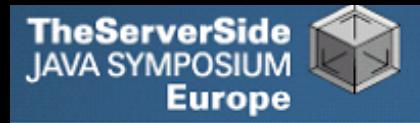

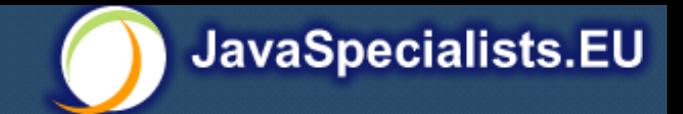

## Law 4: The Law of South African Crime

- **Java Memory Model allows thread to keep local copy of fields**
- **Your thread might not see another thread's changes**
- **Usually happens when you try to avoid synchronization**

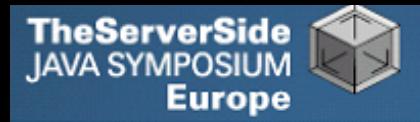

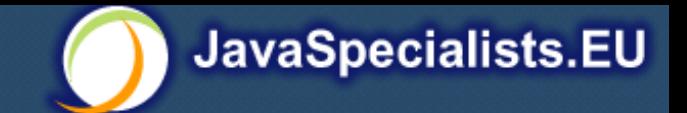

### MyThread Might Never End!

```
public class MyThread extends Thread {
  private boolean running = true;
  public void run() {
    while(running) {
      // do something
    }
  }
  public void shutdown() {
    running = false;
  }
}
```
Law 4: The Law of South African Crime

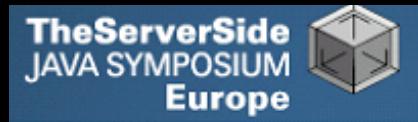

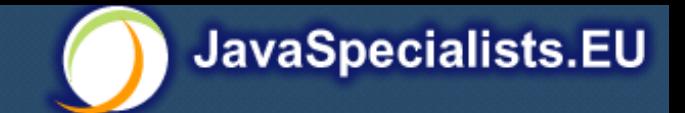

## Making Field Changes Visible

#### **Three ways of preventing this**

- **Make field** volatile
- **Make field** final **thus putting a "freeze" on value**
- **Make read and writes to field** synchronized
	- **Also includes new locks**

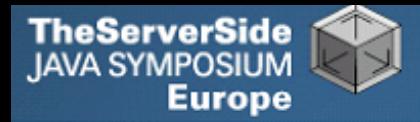

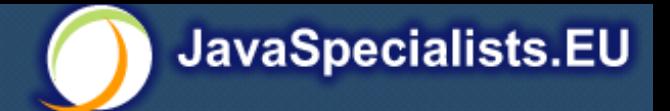

### Better MyThread

```
public class MyThread extends Thread {
  private volatile boolean running = true;
  public void run() {
    while(running) {
      // do something
    }
  }
  public void shutdown() {
    running = false;
  }
}
```
Law 4: The Law of South African Crime

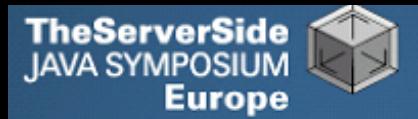

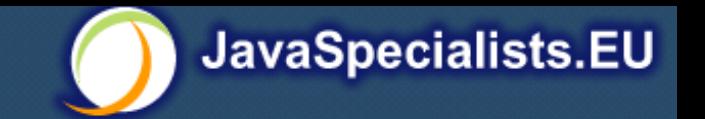

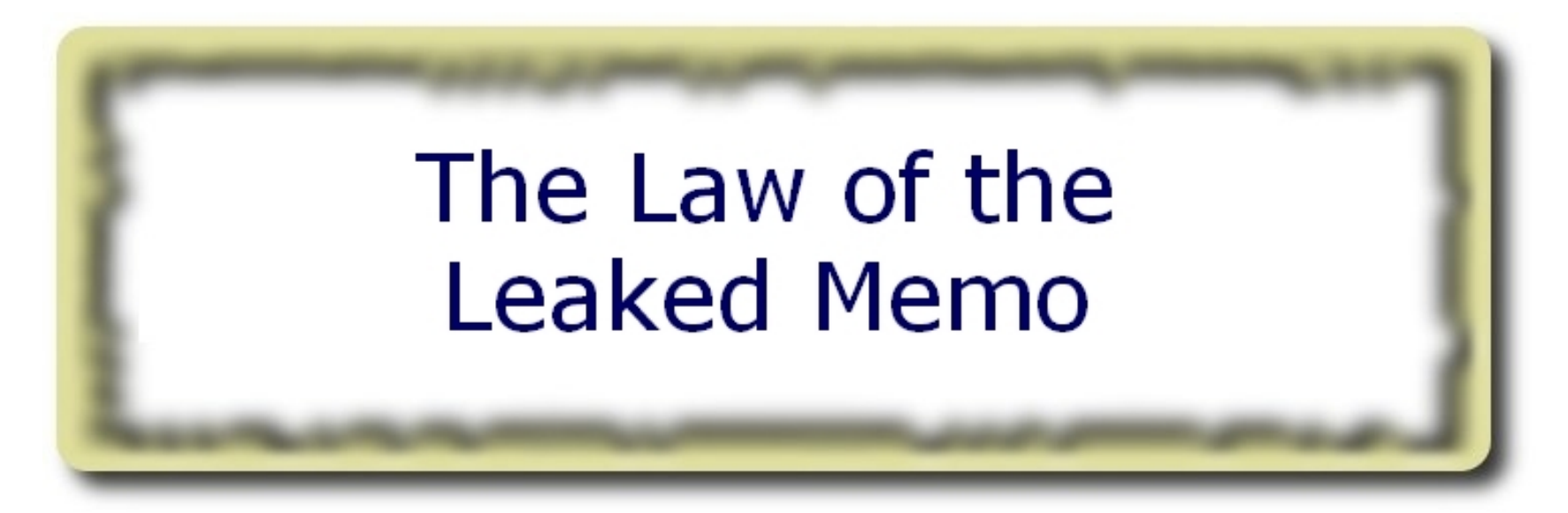

#### **This may never happen, but when it does, check your synchronization**

\* Memo about hostile takeover bid left lying in photocopy machine

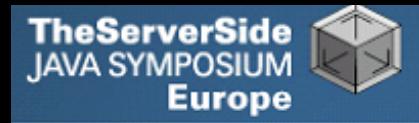

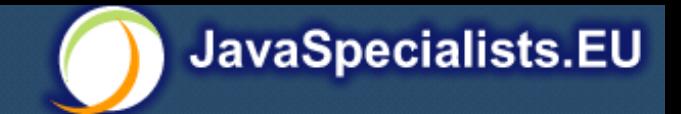

## Law 5: The Law of the Leaked Memo

**If two threads call f() and g(), what are** a **and** b **equal to?**

```
public class EarlyWrites {
```

```
 private int x;
```

```
 private int y;
```
 **y = 3;**

```
 public void f() {
   int a = x;
```

```
Early writes can result in:
         a=4, b=3
```

```
 }
   public void g() {
     int b = y;
    x = 4; }
}
```
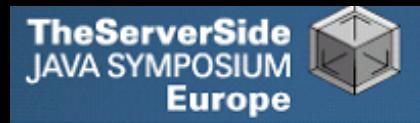

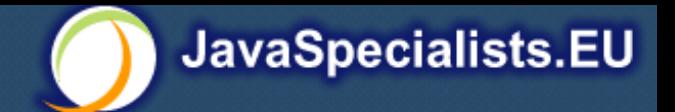

## The order of Things

- **Java Memory Model allows reordering of statements**
- **Includes writing of fields**
- **To the writing thread, statements appear in order**

Law 5: The Law of the Leaked Memo

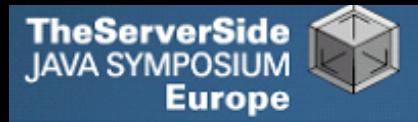

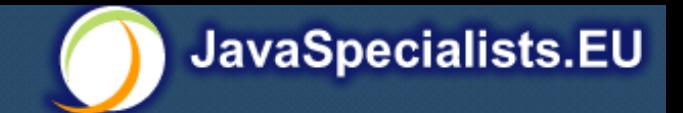

### How to Prevent This?

- **JVM is not allowed to move writes out of**  synchronized **block**
	- **Allowed to move statements into a synchronized block**
- **Keyword** volatile **prevents early writes**
	- **From the Java Memory Model:**
		- **There is a happens-before edge from a write to a volatile variable** v **to all subsequent reads of** v **by any thread (where subsequent is defined according to the synchronization order)**

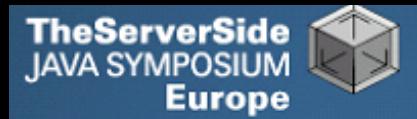

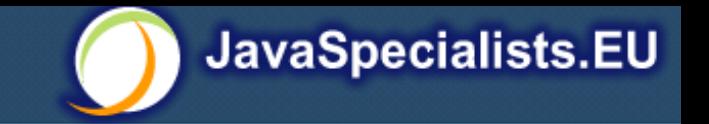

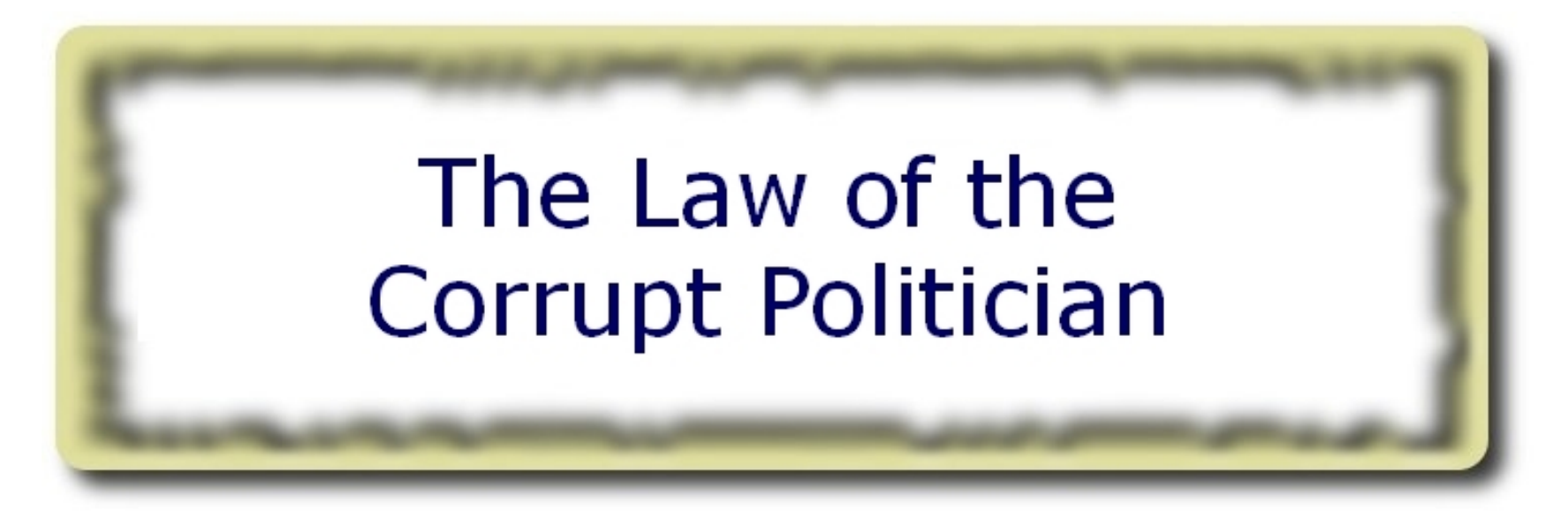

#### **In the absence of proper controls, corruption is unavoidable.**

\* Power corrupts. Absolute power corrupts absolutely.

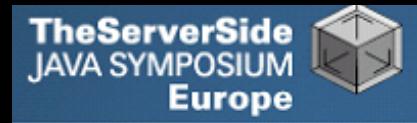

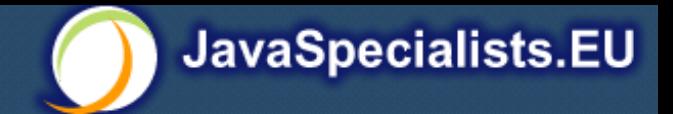

## Law 6: The Law of the Corrupt Politician

**Without controls, the best code can go bad**

```
public class BankAccount {
  private int balance;
  public BankAccount(int balance) {
    this.balance = balance;
  }
  public void deposit(int amount) {
    balance += amount;
  }
  public void withdraw(int amount) {
    deposit(-amount);
  }
  public int getBalance() { return balance; }
}
```
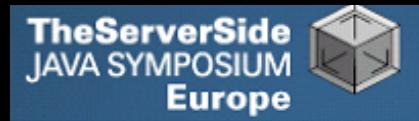

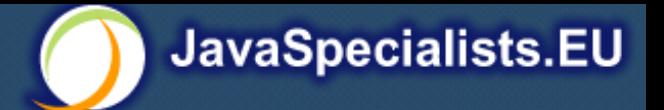

## What happens?

- **The += operation is not atomic**
- **Thread 1**
	- **Reads balance = 1000**
	- **Locally adds 100 = 1100**
	- **Before the balance written, Thread 1 gets swapped out**

#### **Thread 2**

- **Reads balance=1000**
- **Locally subtracts 100 = 900**
- **Writes 900 to the balance field**

#### **Thread 1**

• **Writes 1100 to the balance field**

Law 6: The Law of the Corrupt Politician

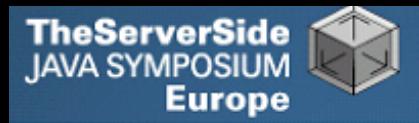

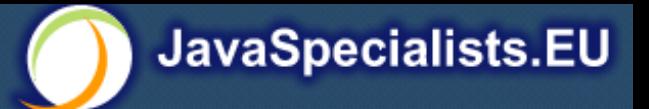

## **Solutions**

#### **Pre Java 5**

- **synchronized**
	- **Never use "this" as a monitor**

#### **Java 5 and 6**

- **Lock, ReadWriteLock**
- **AtomicInteger dealt with in The Law of the Micromanager**

#### Law 6: The Law of the Corrupt Politician

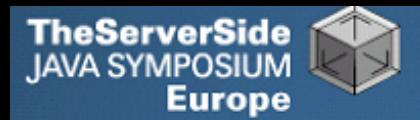

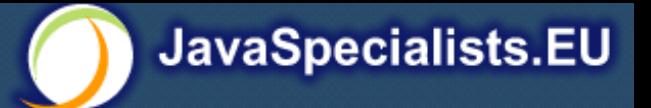

### Pre-Java 5

```
public class BankAccount {
  private int balance;
 private final Object lock = new Object();
  public BankAccount(int balance) {
    this.balance = balance;
  }
  public void deposit(int amount) {
    synchronized(lock) { balance += amount; }
  }
  public void withdraw(int amount) {
    deposit(-amount);
  }
  public int getBalance() {
    synchronized(lock) { return balance; }
  }
          } Law 6: The Law of the Corrupt Politician
```
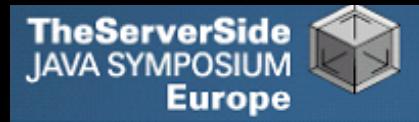

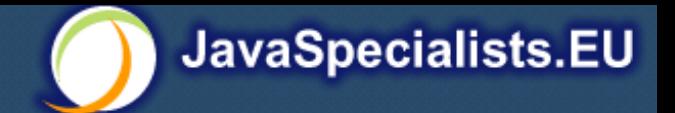

### ReentrantLocks

- **Basic monitors cannot be interrupted and will never give up trying to get locked**
	- **The Law of the Uneaten Spinach**
- **Java 5 Locks can be interrupted or time out after some time**
- **Remember to unlock in a finally block**

Law 6: The Law of the Corrupt Politician

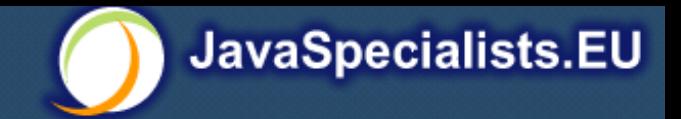

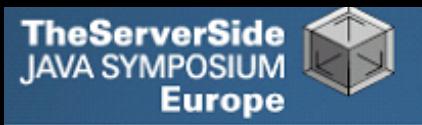

 **private final Lock lock = new ReentrantLock();**

```
 public void deposit(int amount) {
   lock.lock();
   try {
     balance += amount;
   } finally {
     lock.unlock();
   }
 }
 public int getBalance() {
   lock.lock();
   try {
     return balance;
   } finally {
     lock.unlock();
   }
         } Law 6: The Law of the Corrupt Politician
```
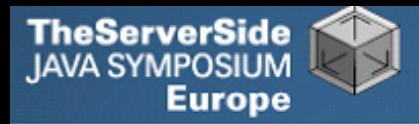

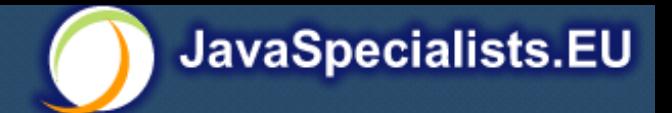

## ReadWriteLocks

- **Can distinguish read and write locks**
- **Use ReentrantReadWriteLock**
- **Then lock either the write or the read action**
	- *lock.writeLock().lock();*
	- *lock.writeLock().unlock();*

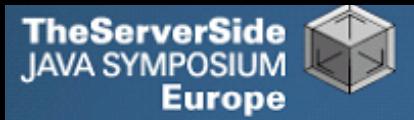

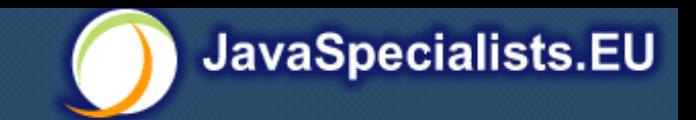

```
private final ReadWriteLock lock =
    new ReentrantReadWriteLock();
```

```
 public void deposit(int amount) {
   lock.writeLock().lock();
   try {
     balance += amount;
   } finally {
     lock.writeLock().unlock();
  }
}
 public int getBalance() {
   lock.readLock().lock();
   try {
     return balance;
   } finally {
     lock.readLock().unlock();
  }
} Law 6: The Law of the Corrupt Politician
```
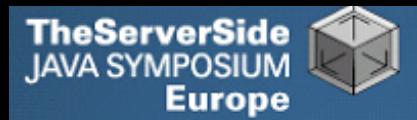

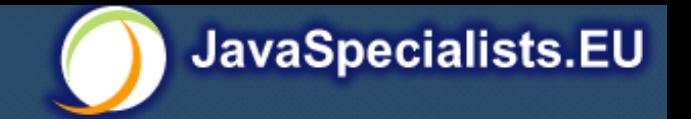

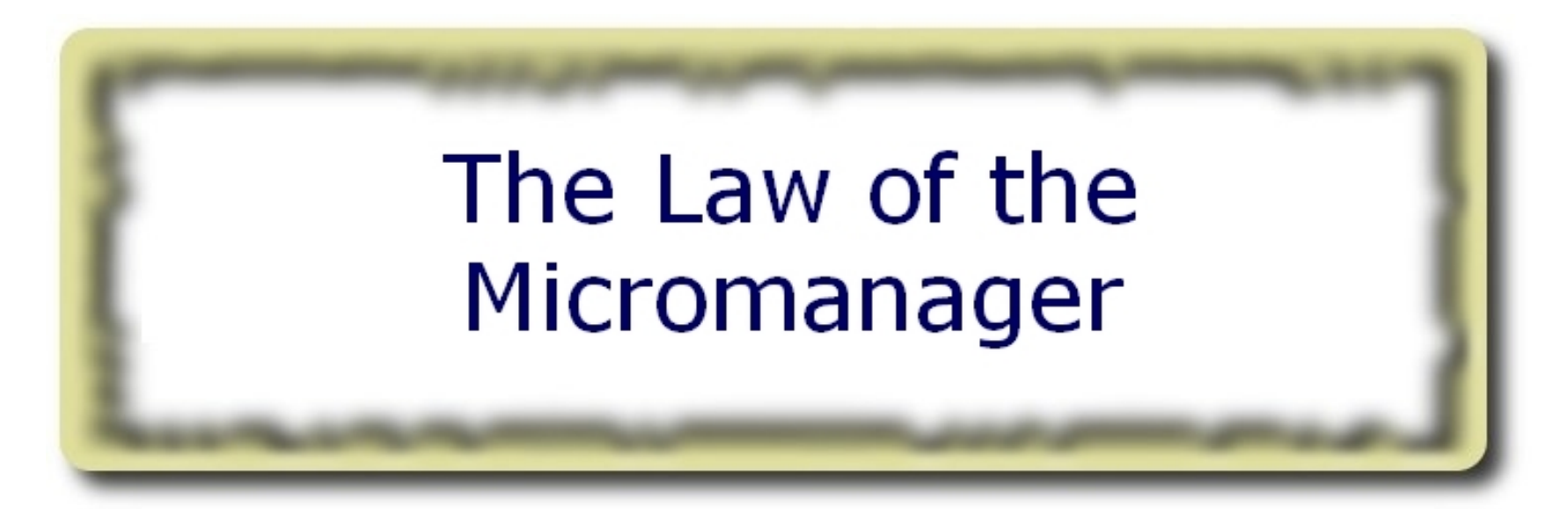

#### **Even in life, it wastes effort and frustrates the other threads.**

\* **mi·cro·man·age**: to manage or control with excessive attention to minor details.

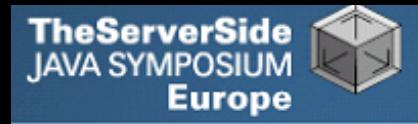

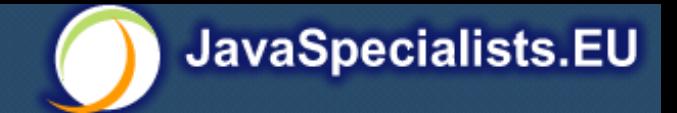

## Law 7: The Law of the Micromanager

- **Thread contention is difficult to spot**
- **Performance does not scale**
- **None of the usual suspects**
	- **CPU**
	- **Disk**
	- **Network**
	- **Garbage collection**

#### **Points to thread contention**

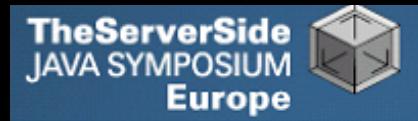

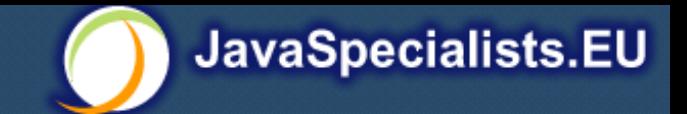

## Real Example – Don't Do This!

- **How to add contention**
- **String WRITE\_LOCK\_OBJECT = "WRITE\_LOCK\_OBJECT";**
- **Later on in the class**

**synchronized(WRITE\_LOCK\_OBJECT) { ... }**

- **Constant Strings are flyweights!**
	- **Multiple parts of the code locking on one object**
	- **Can also cause deadlocks and livelocks**

**Thanks to Java Specialists' Newsletter subscriber David Hallett for sharing this with me**

Law 7: The Law of the Micromanager

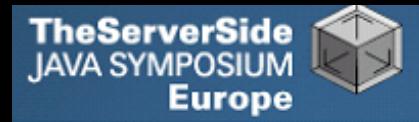

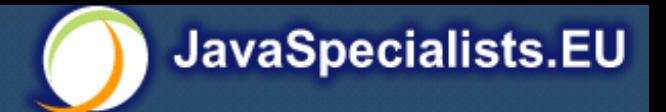

## AtomicInteger

- **Thread safe without explicit locking**
- **Tries to update the value repeatedly until success**

```
public final int addAndGet(int delta) {
   for (;;) {
     int current = get();
     int next = current + delta;
     if (compareAndSet(current, next))
       return next;
 }
 }
}
```
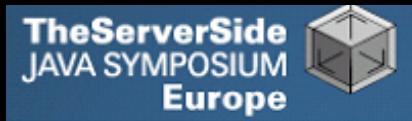

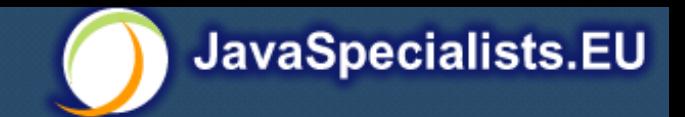

**import java.util.concurrent.atomic.AtomicInteger;**

```
public class BankAccount {
   private final AtomicInteger balance = 
     new AtomicInteger();
   public BankAccount(int balance) {
     this.balance.set(balance);
   }
   public void deposit(int amount) {
     balance.addAndGet(amount);
   }
   public void withdraw(int amount) {
     deposit(-amount);
 }
   public int getBalance() {
     return balance.intValue();
   }
}
```
Law 7: The Law of the Micromanager

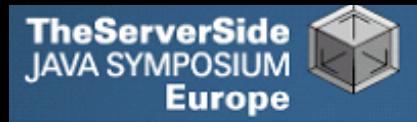

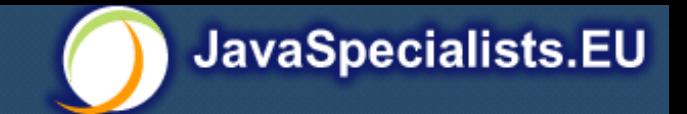

## Incorrect Code May Still Work

#### **For a specific hardware architecture, ignore**

- **The Law of South African Crime**
- **The Law of the Leaked Memo**

#### **Rather stick to well-written code**

- **Atomics**
- **ConcurrentHashMap**
- **ConcurrentLinkedQueue**
- **ConcurrentNavigableMap**
	- **ConcurrentSkipListMap and ConcurrentSkipListSet**

Law 7: The Law of the Micromanager

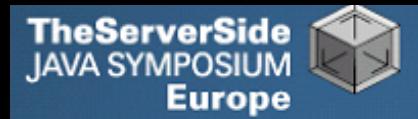

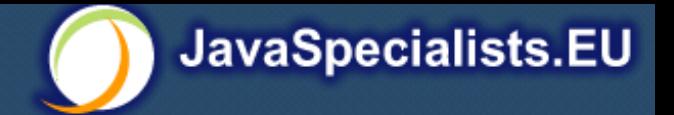

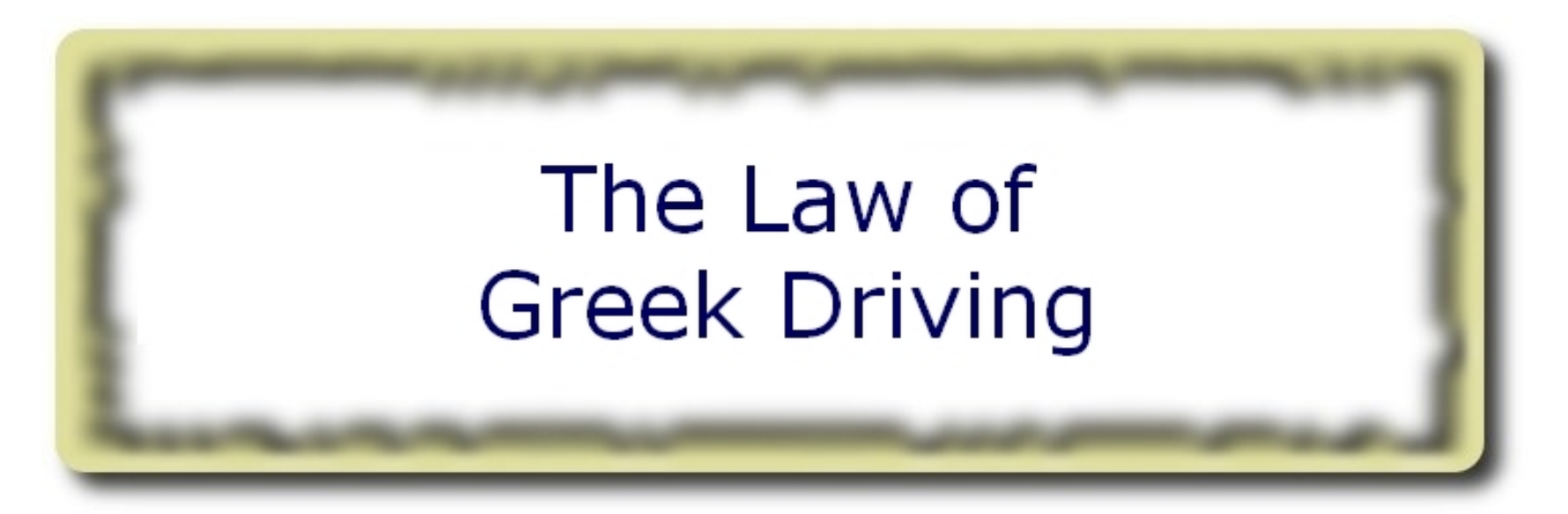

#### **The JVM rules are not very strict. Your code is probably wrong, even if it works.**

\* Don't ever stop at a stop sign if you treasure your car!

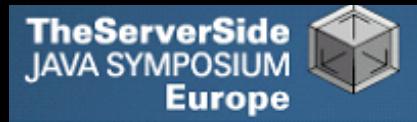

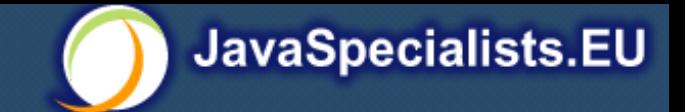

- **Learn the JVM Rules !**
- **Example from JSR 133 Java Memory Model**
	- **VM implementers are encouraged to avoid splitting their 64-bit values where possible. Programmers are encouraged to declare shared 64-bit values as volatile or synchronize their programs correctly to avoid this.**

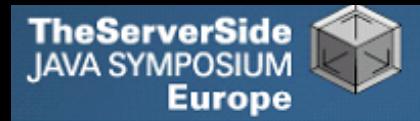

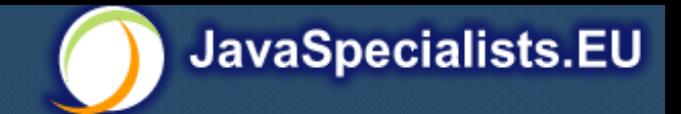

## JSR 133 allows this – NOT a Bug

- **Method set() called by two threads with**
	- **0x12345678ABCD0000L**
	- **0x1111111111111111L**

```
public class LongFields {
 private long value;
 public void set(long v) { value = v; }
 public long get() { return value; }
}
```
**Besides obvious answers, "value" could now also be**

- **0x11111111ABCD0000L**
- **0x1234567811111111L**

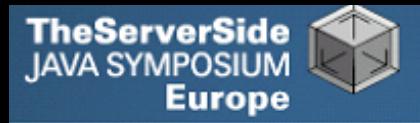

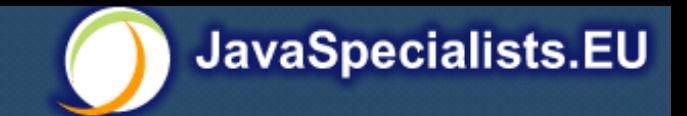

## Java Virtual Machine Specification

- **Gives great freedom to JVM writers**
- **Makes it difficult to write 100% correct Java**
	- **It might work on all JVMs to date, but that does not mean it is correct!**
- **Theory vs Practice clash**

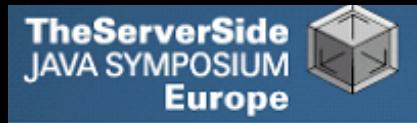

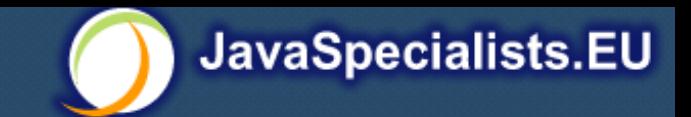

## Synchronize at the Right Places

#### **Too much synchronization causes contention**

- **As you increase CPUs, performance does not improve**
- **The Law of the Micromanager**

#### **Lack of synchronization leads to corrupt data**

• **The Law of the Corrupt Politician**

#### **Fields might be written early**

• **The Law of the Leaked Memo**

#### **Changes to shared fields might not be visible**

• **The Law of South African Crime**

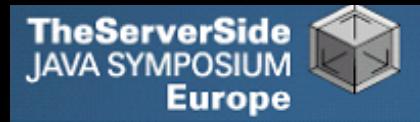

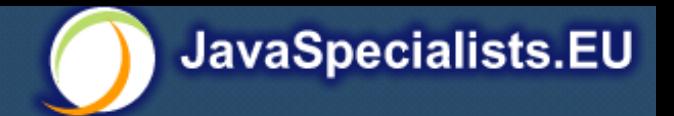

### Does This Code Work?

```
public class CASCounter implements Counter {
   private long count = 0;
   private Thread owner;
   public long getCount() { return count; }
   public void increment() {
     do {
       while (this.owner != null); // wait
       this.owner = Thread.currentThread();
       for (int i = 0; i < 6; i++); // delay
     } while (this.owner != Thread.currentThread());
     this.count++;
     this.owner = null;
 }
}
```
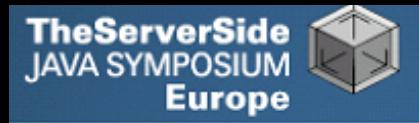

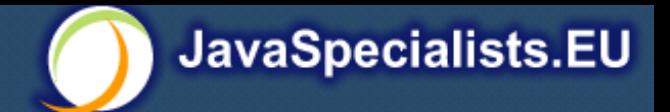

### Answer: Yes, it Does!

- **At least, on the architectures we tried ...**
- **What could go wrong?**
	- **Variable** owner **might not get updated in your thread**
		- **Visibility problem**
			- **The Law of South African Crime**
		- **Can cause an infinite loop**

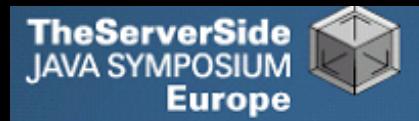

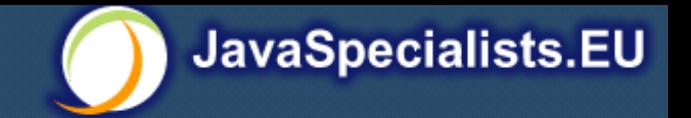

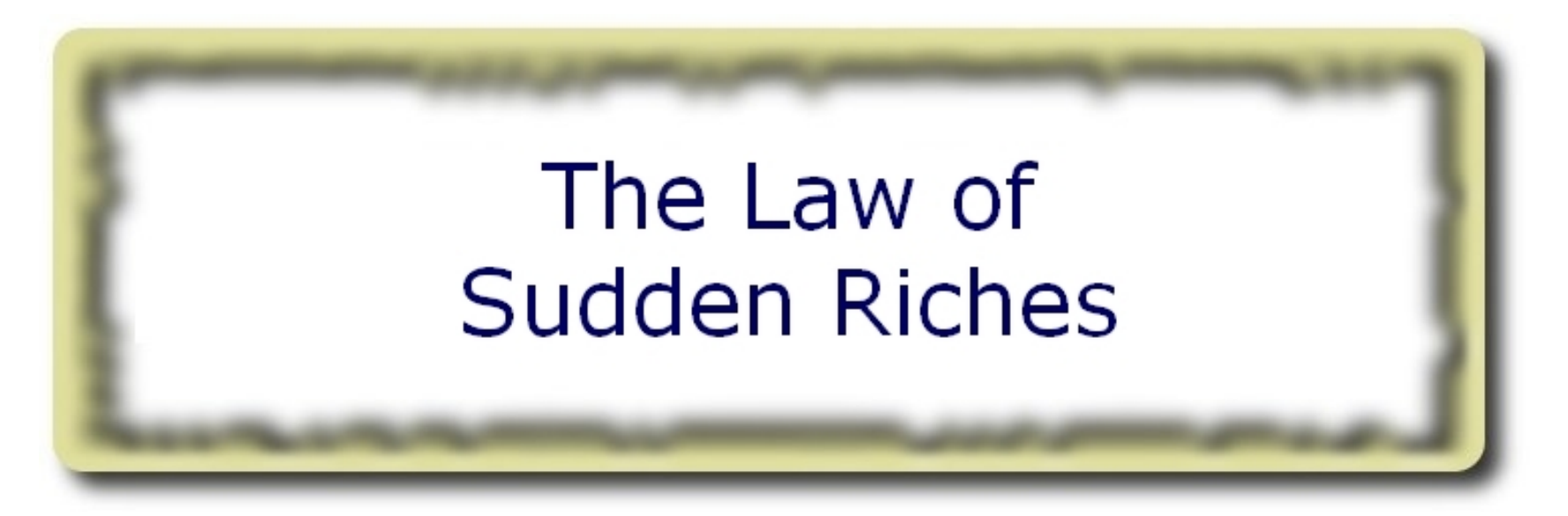

#### **Additional resources (faster CPU, disk or network, more memory) for seemingly stable system can make it unstable.**

\* Sudden inheritance or lottery win …

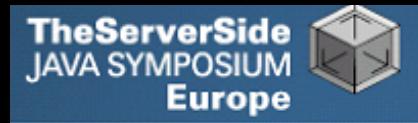

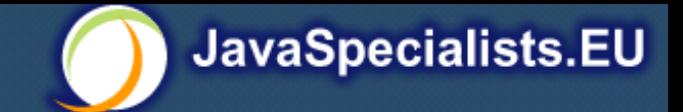

## Law 9: The Law of Sudden Riches

- **Better hardware can break system** 
	- **Old system: Dual processor**
	- **New system: Dual core, dual processor**

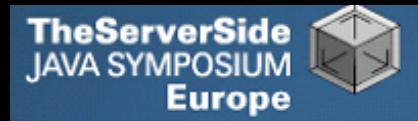

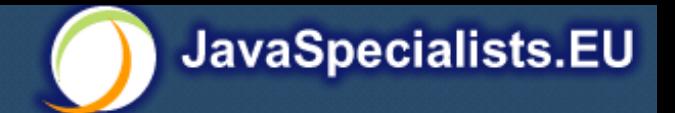

### Faster Hardware

#### **Latent defects show up more quickly**

- **Instead of once a year, now once a week**
- **Faster hardware often coincides with higher utilization by customers**
	- **More contention**
- **E.g. DOM tree becomes corrupted**
	- **Detected problem by synchronizing all subsystem access**
	- **Fixed by copying the nodes whenever they were read**

#### Law 9: The Law of Sudden Riches

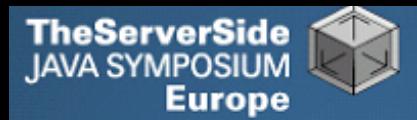

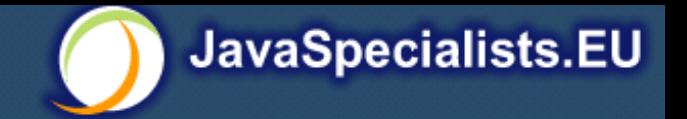

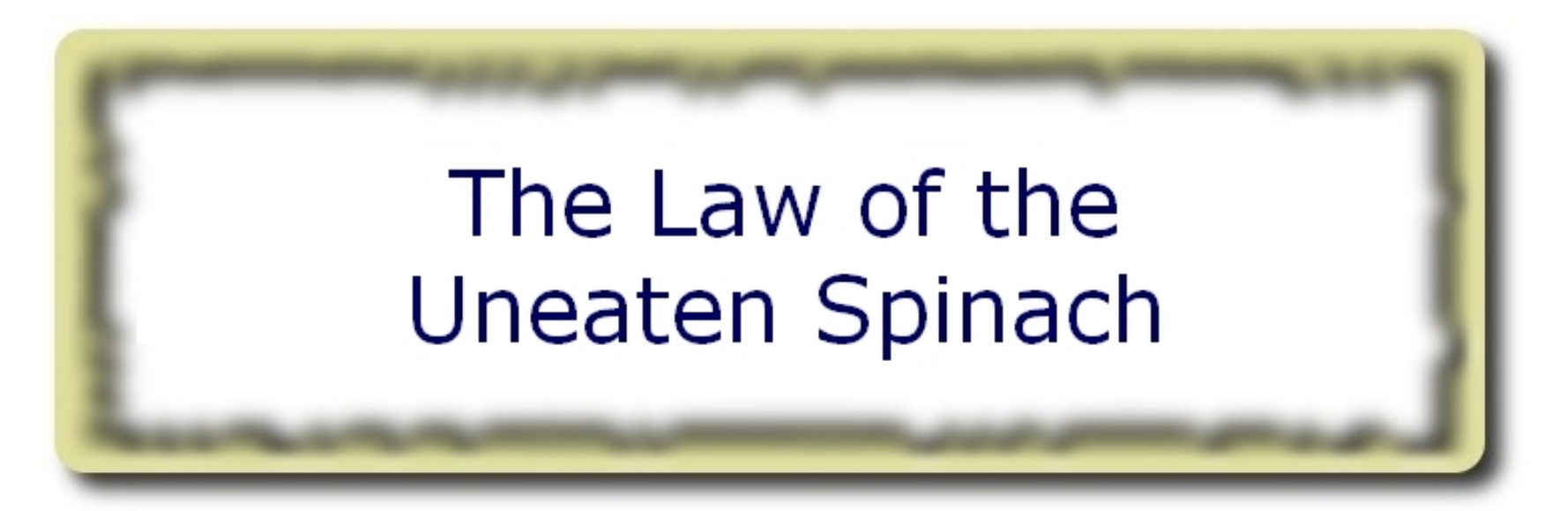

#### **A deadlock in Java can only be resolved by restarting the Java Virtual Machine.**

\* Imagine a stubborn father insisting that his stubborn daughter eat her spinach before going to bed

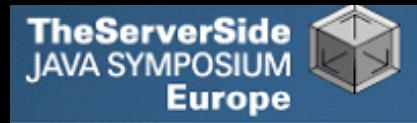

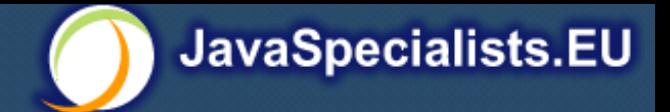

## Law 10: The Law of the Uneaten Spinach

- **Part of program stops responding**
- **GUI does not repaint**
	- **Under Swing**
- **Users cannot log in anymore**
	- **Could also be The Law of the Corrupt Politician**
- **Two threads want what the other has**
	- **And are not willing to part with what they already have**

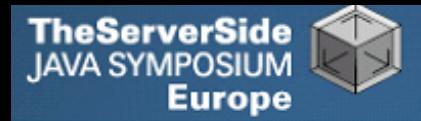

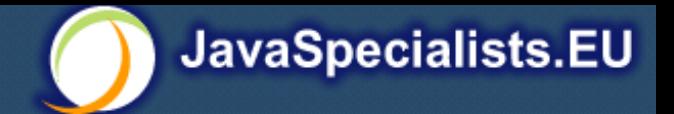

## Using Multiple Locks

```
public class ProblemChild {
  private final Object lock = new Object();
  public synchronized void f() {
    synchronized(lock) {
      // do something ...
    }
  }
  public void g() {
    synchronized(lock) {
      f();
    }
  }
}
```
Law 10: The Law of the Uneaten Spinach

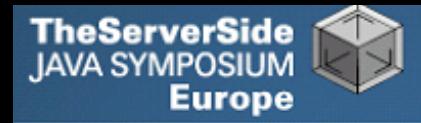

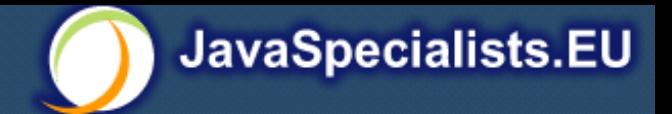

## Finding the Deadlock

```
Pressing CTRL+Break or CTRL+\ or use jstack
```

```
Full thread dump:
```

```
Found one Java-level deadlock:
```

```
=============================
"g()":
 waiting to lock monitor 0x0023e274 (object
 0x22ac5808, a com.maxoft.ProblemChild),
 which is held by "f()"
"f()":
 waiting to lock monitor 0x0023e294 (object
 0x22ac5818, a java.lang.Object),
 which is held by "g()"
         Law 10: The Law of the Uneaten Spinach
```
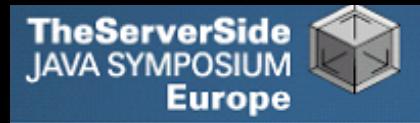

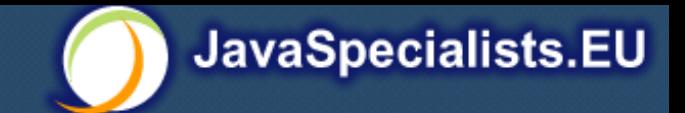

## Deadlock Means You Are **Dead ! ! !**

- **Deadlock can be found with jconsole**
- **However, there is no way to resolve it**
- **Better to automatically raise critical error**
	- **Newsletter 130 Deadlock Detection with new Lock**
		- **http://www.javaspecialists.eu/archive/Issue130.html**

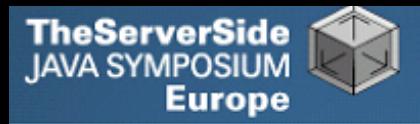

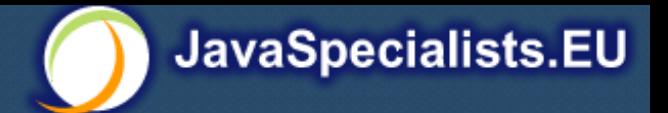

## Conclusion

- **Threading is easy, when you know the rules**
- **Tons of resources on JavaSpecialists.EU**
	- **http://www.javaspecialists.eu**

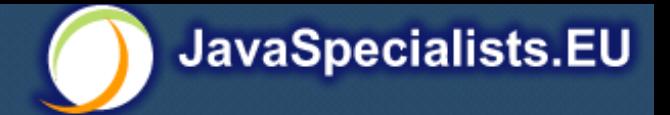

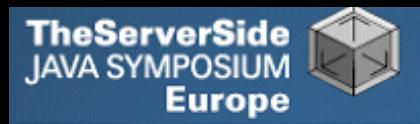

# The Secrets of Concurrency

## **Dr Heinz M. Kabutz**

The Java Specialists' Newsletter http://www.javaspecialists.eu

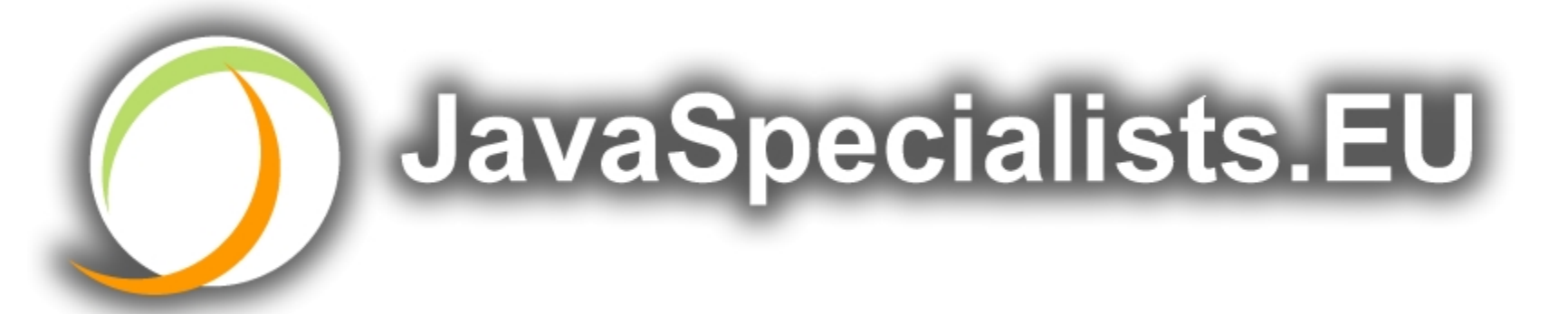